## **CHEOK\_RESPONSE\_TO\_MERCAPTOPURINE\_AND\_LD\_MTX\_DN**

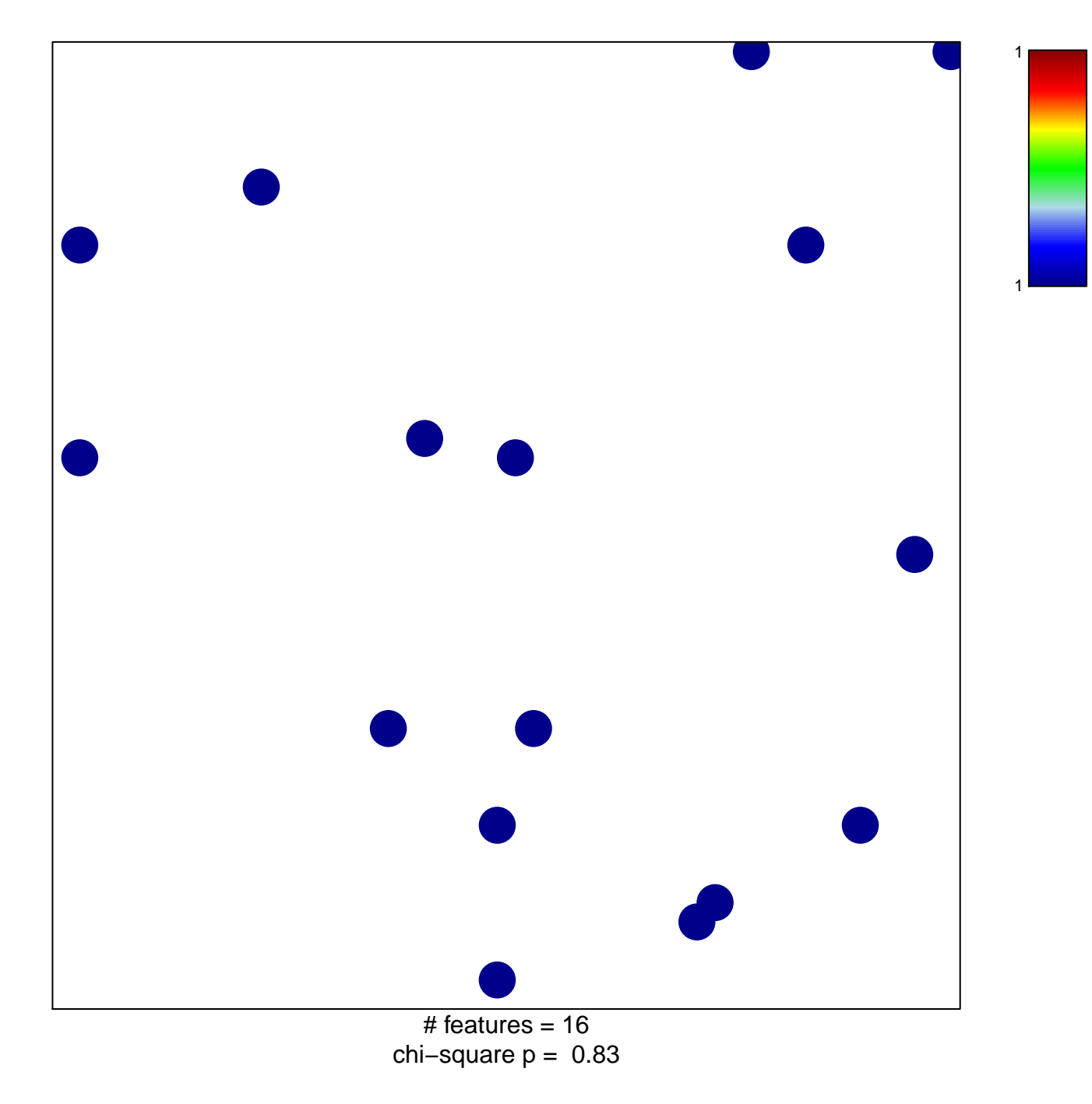

## **K\_RESPONSE\_TO\_MERCAPTOPURINE\_AND\_LD\_M**

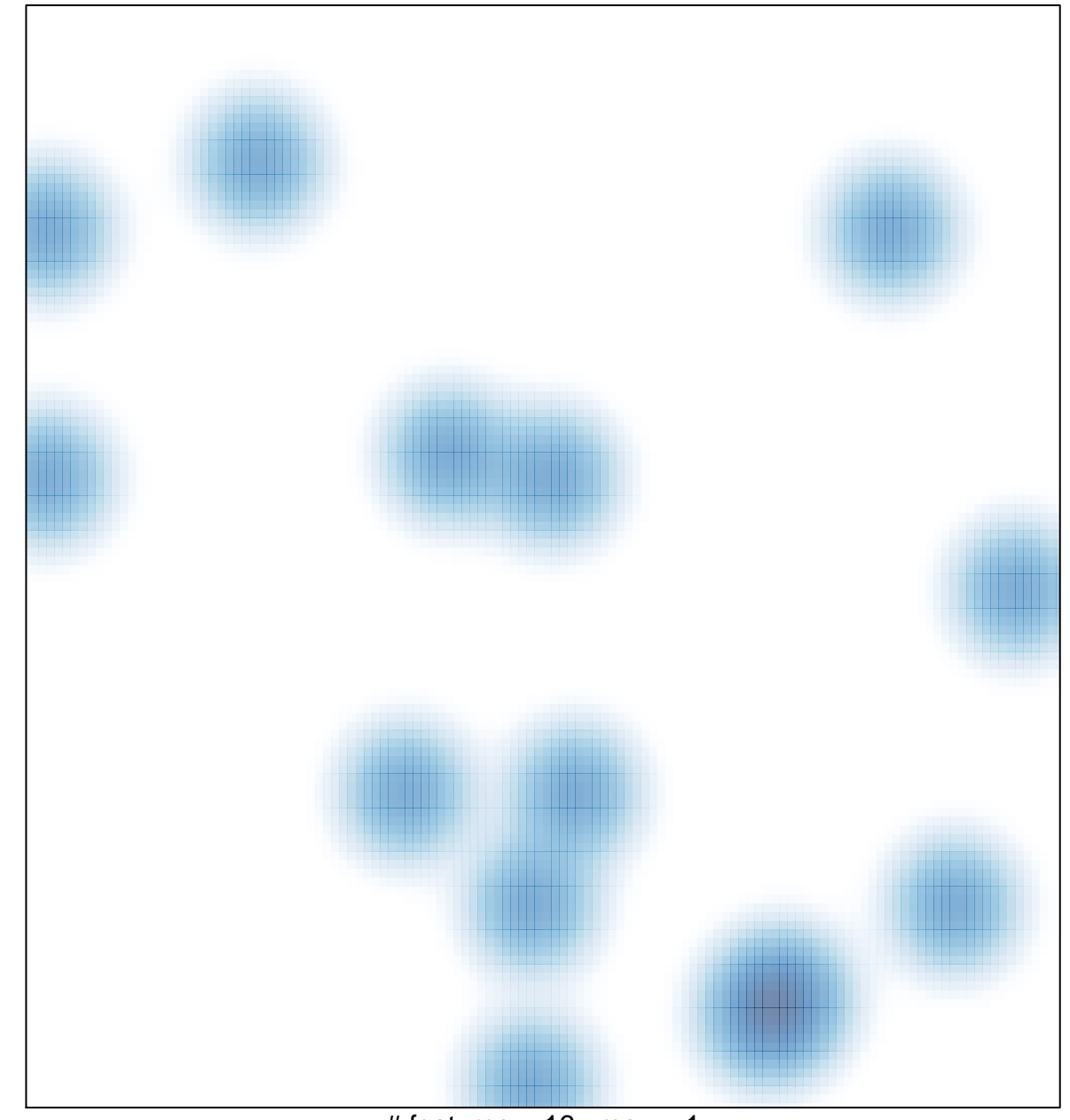

# features =  $16$ , max =  $1$